## Yokogawa

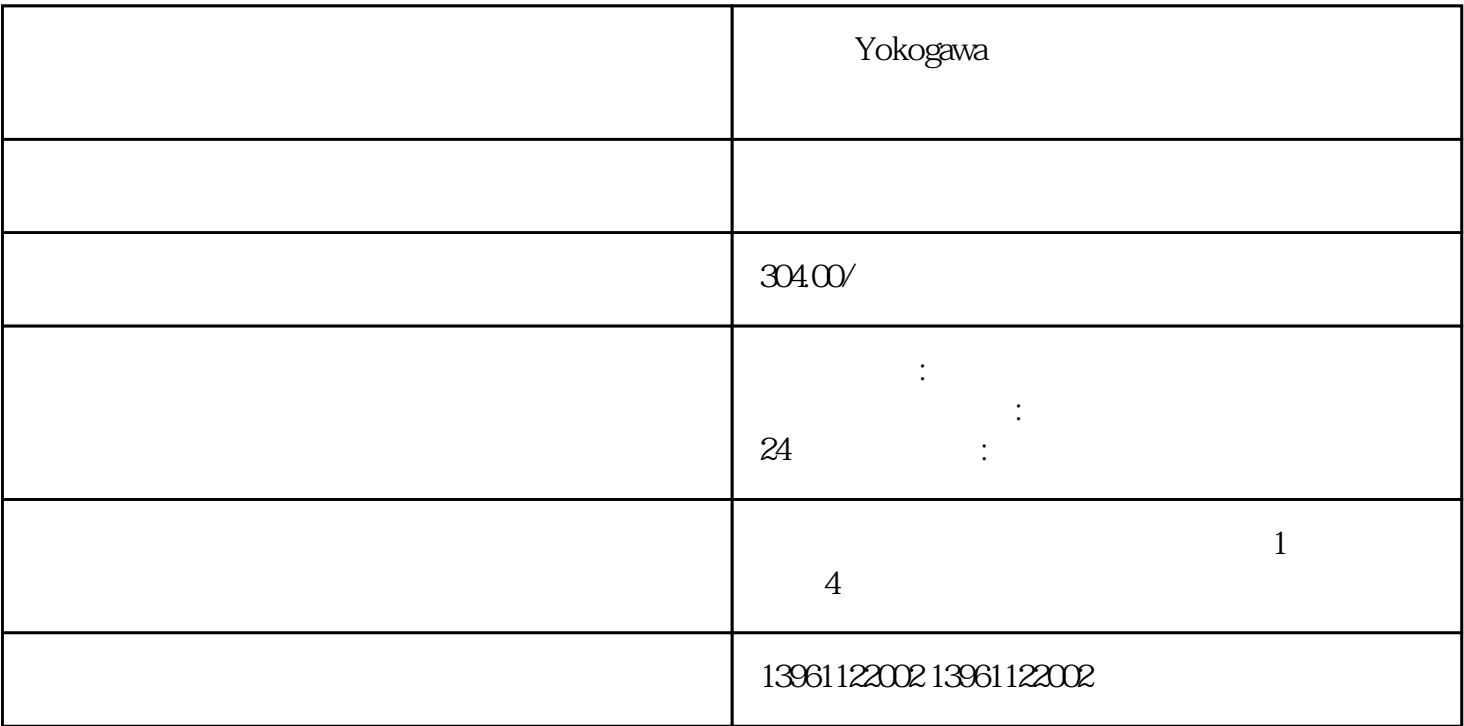

Yokogawa

PCB PCB

Yokogawa

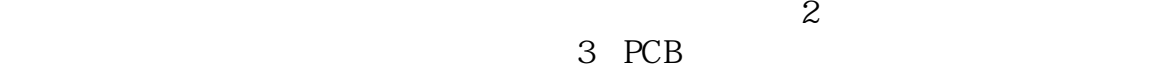

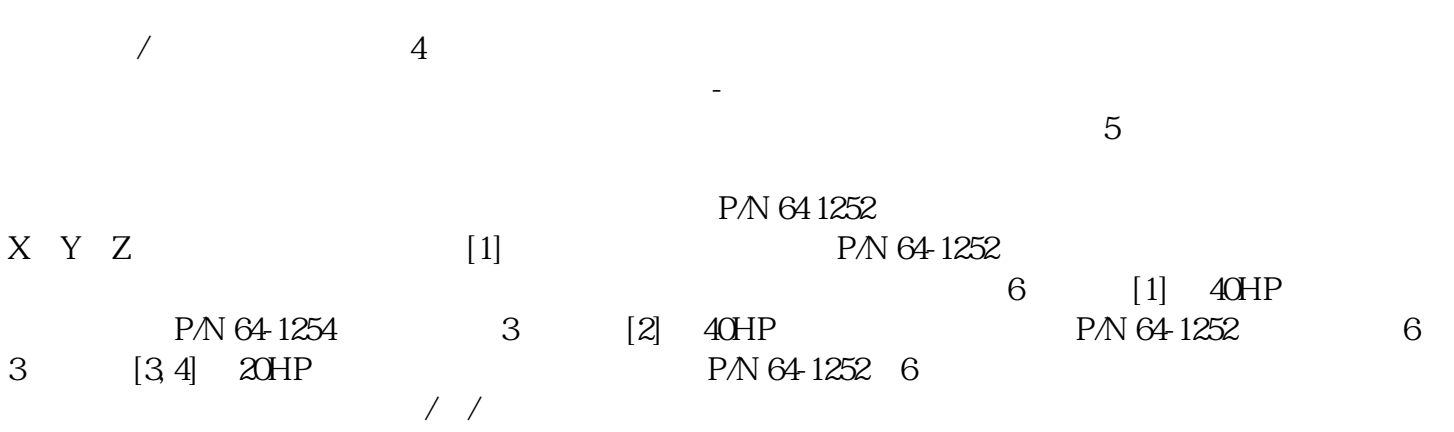

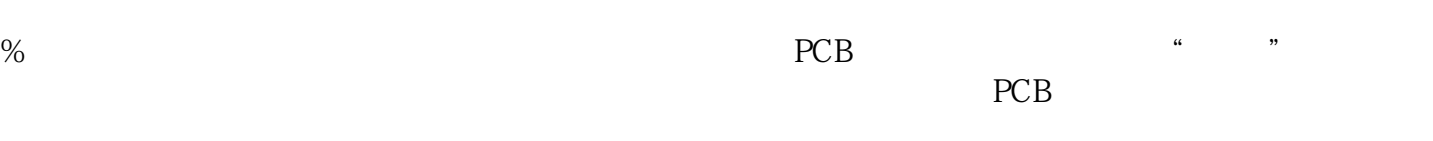

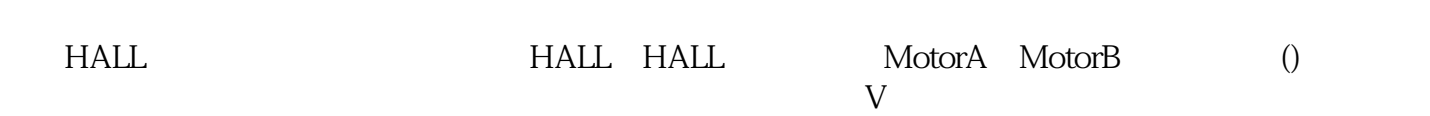

Yokogawa

 $1$ 

iuwgbefreferf

CommunicationPort.Failed CommunicationPort.Failed